## **BRD ANYMA** - PIEȚE DE CAPITAL **PERSONALIZĂRI**

 $\equiv$ 

## **C.1**

## **CUM POT SĂ ÎMI PERSONALIZEZ PLATFORMA?**

În meniul **Setări** vei găsi câteva criterii pentru a-ți personaliza aplicația.

**1.** Selectează limba – **Română, Engleză sau altele**

**2.** Setează Interfața în modul **Light** sau în modul **Dark**

**3.** Configurează primirea de notificări referitoare la portofoliu și tranzacționare

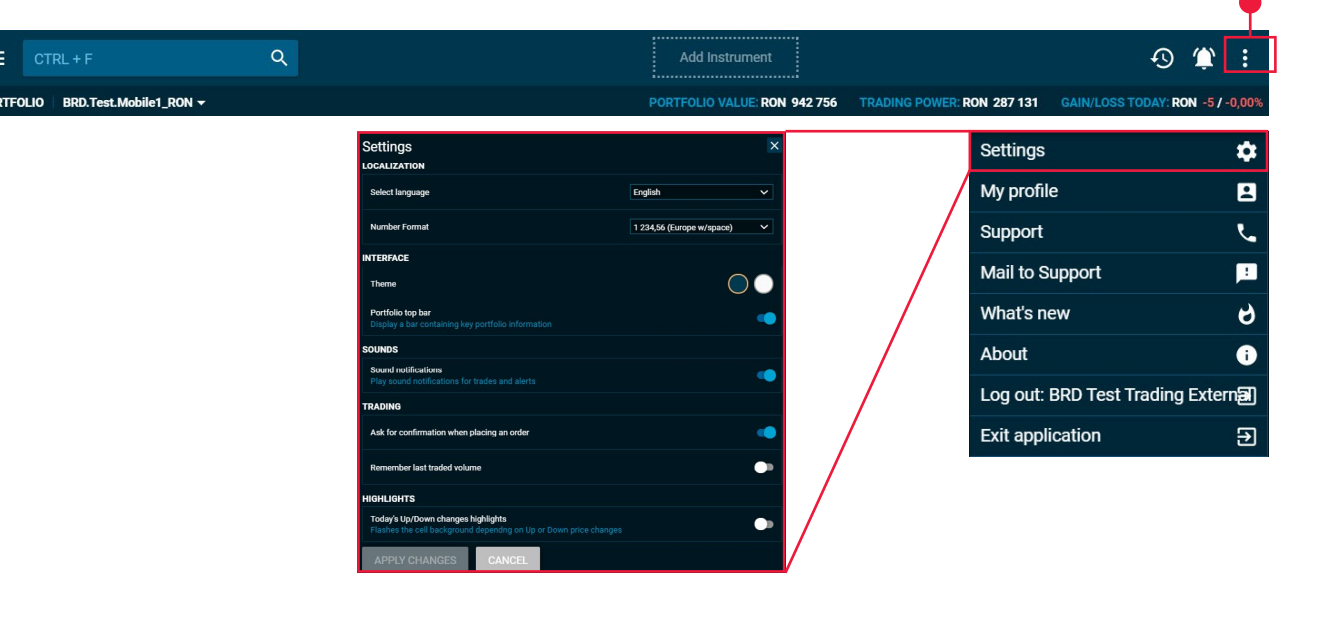

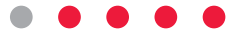